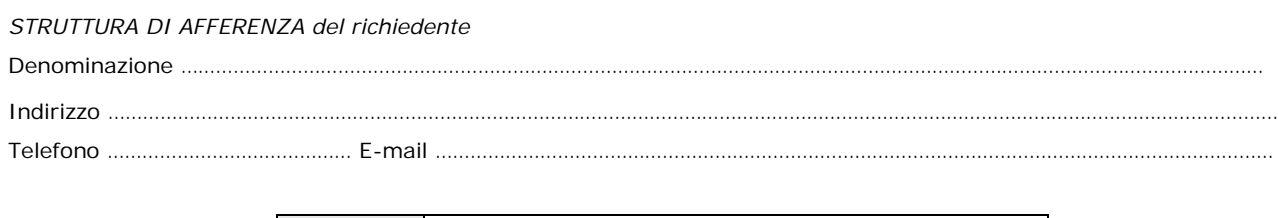

\_\_\_\_\_\_\_\_\_\_\_\_\_\_\_\_\_\_\_\_\_\_\_\_\_\_\_\_\_\_\_\_\_\_\_\_\_\_\_\_\_\_\_\_\_\_\_\_\_\_\_\_\_\_\_\_\_\_\_\_\_\_\_\_\_\_\_\_\_\_\_\_\_\_\_\_\_\_\_\_\_\_\_\_\_\_\_\_\_\_\_\_\_\_\_\_\_\_\_\_\_\_\_\_\_\_\_\_\_\_\_\_\_\_\_\_\_\_\_\_\_\_\_\_\_\_

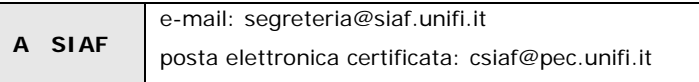

## **SERVIZIO CONTABILITA' E INVENTARI**

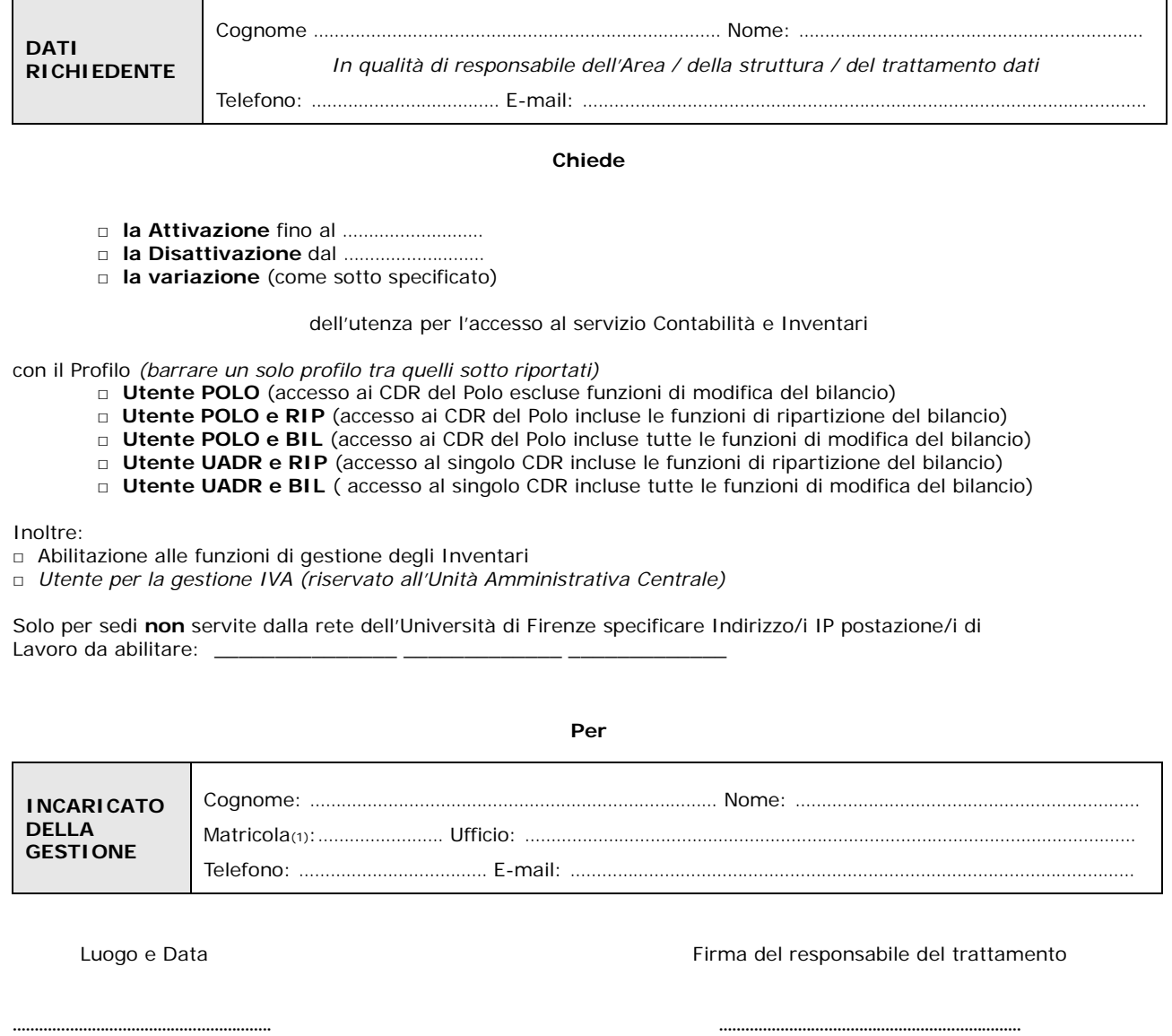

Il trattamento dei dati sarà conforme al D. Lgs. n. 196/2003 sulla tutela dei dati personali e al Regolamento di Ateneo in materia. L'informativa ai sensi dell'art. 13 dello stesso D. Lgs. è disponibile alla pagina [http://www.siaf.unifi.it/CMpro-v-p-606.html.](http://www.siaf.unifi.it/CMpro-v-p-606.html)

# *NOTE*

*(1) -* Se persona "esterna" (co.co.co, cooperativa etc.) ancora **sprovvista di numero di matricola** (dottorandi e assegnisti hanno numero di matricola) deve essere riempito anche il modulo "SI01 – Autenticazione unica per i servizi SIAF", alla pagina [http://www.siaf.unifi.it/CMpro-v-p-110.html.](http://www.siaf.unifi.it/CMpro-v-p-110.html) La presente richiesta potrà essere evasa solo dopo l'attribuzione del numero di matricola.

#### **Modalità di invio del modulo**

### **Modulo cartaceo compilato e sottoscritto con firma autografa inviato**:

- tramite **qualunque PEC** verso **PEC SIAF** [csiaf@pec.unifi.it.](mailto:csiaf@pec.unifi.it) Il modulo firmato e scannerizzato deve essere accompagnato da copia del documento d'identità di tutti i firmatari
- **via Titulus tra UOR (uffici) della stessa AOO** (es. UOR della Struttura Amministrativa di Ateneo)
- tramite **e-mail istituzionale o PEC istituzionale** verso la **e-mail istituzionale di SIAF**

[segreteria@siaf.unifi.it](mailto:segreteria@siaf.unifi.it) **o la PEC** [csiaf@pec.unifi.it.](mailto:csiaf@pec.unifi.it) Il modulo firmato deve essere protocollato dalla struttura di afferenza mediante Titulus e riportare la segnatura

- tramite **PEC personale** rilasciata da un gestore che ha effettuato il riconoscimento del titolare (esempio CECPAC) verso PEC SIAF [csiaf@pec.unifi.it.](mailto:csiaf@pec.unifi.it) Il modulo deve essere firmato e scannerizzato; tutti gli altri firmatari, diversi dal titolare devono allegare copia dei documenti di identità

#### **Modulo digitale in formato .PDF (documento informatico) inviato**:

- tramite **qualunque PEC** verso **PEC SIAF** [csiaf@pec.unifi.it;](mailto:csiaf@pec.unifi.it) il documento deve essere sottoscritto digitalmente dal o dai firmatari.

tramite **PEC personale** rilasciata da un gestore che ha effettuato il riconoscimento del titolare (esempio CEC-PAC) verso **PEC SIAF** [csiaf@pec.unifi.it.](mailto:csiaf@pec.unifi.it) In questo caso il documento non occorre venga firmato dal titolare della casella di PEC; tutti gli altri firmatari, se esistono, devono procedere alla sottoscrizione con firma digitale.